Laboratory & Professional Skills: 17C Data Analysis

### Laboratory & Professional skills for Bioscientists Term 2: Data Analysis in R

More than two samples: One-way ANOVA and Kruskal-Wallis

### Summary of this week

Extend our ability to test for differences between two or more groups: one-way ANOVA and its non-parametric equivalent Kruskal-Wallis

- Why not do several two-sample tests?
- ANOVA terminology and concepts
- ANOVA assumptions
- Running, interpreting and reporting an ANOVA
- Post-hoc analysis (after a significant ANOVA)
- When assumptions are not met: Kruskal-Wallis
- Running, interpreting and reporting Kruskal-Wallis
- Post-hoc analysis (after a significant Kruskal-Wallis)

### Learning objectives for the week

By attending the lectures and practical the successful student will be able to

- Explain the rationale behind ANOVA and complete a partially filled ANOVA table (MLO 1 and 2)
- Apply (appropriately), interpret and evaluate the legitimacy of, one-way ANOVA and Kruskal-Wallis including post-hoc tests in R (MLO 2, 3 and 4)
- Summarise and illustrate with appropriate R figures test results scientifically (MLO 3 and 4)

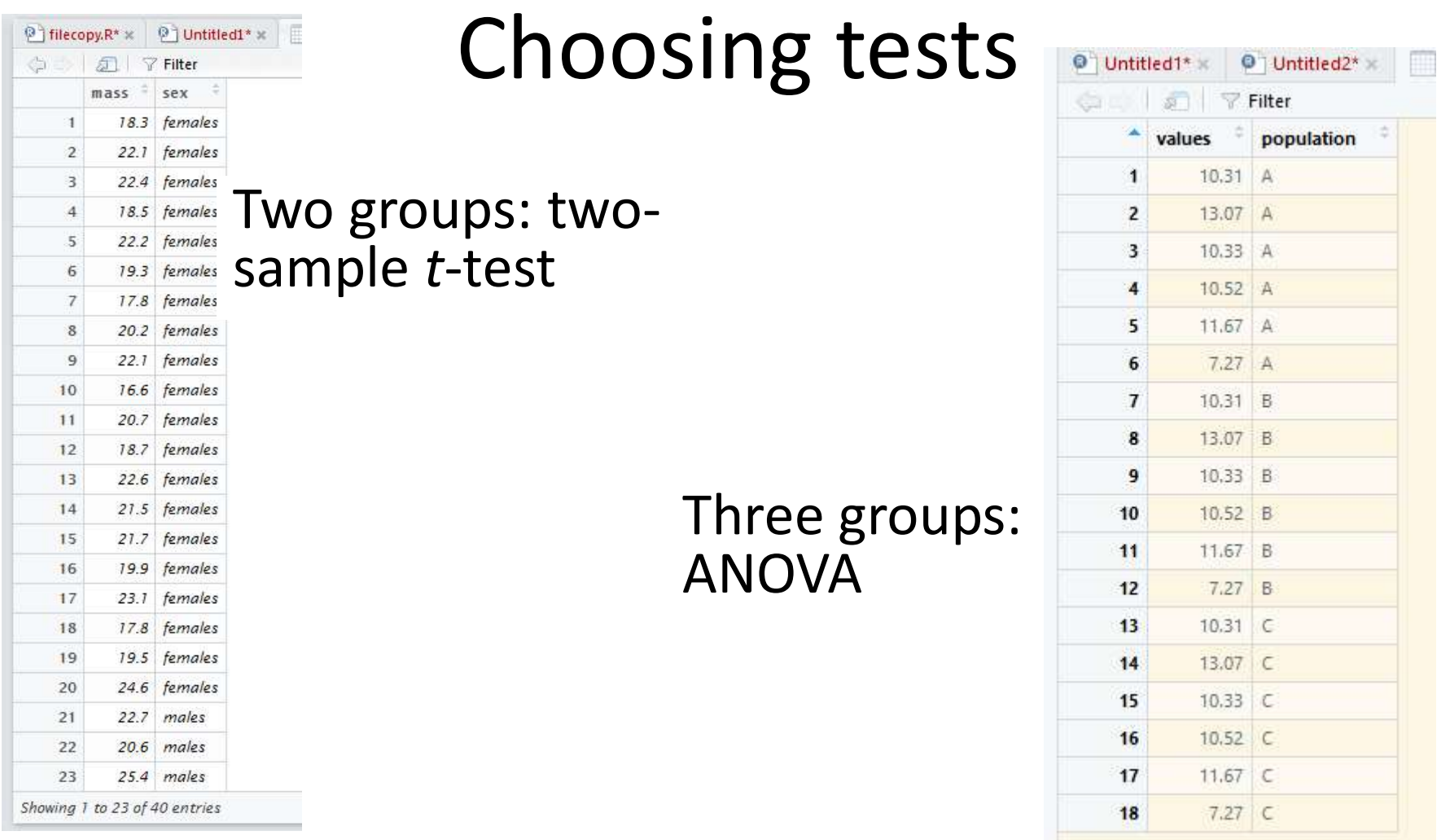

But why not just do 3 2-sample t-tests? Type I errors

#### Choosing tests

### Why ANOVA, not several t-tests?

- Type I error: Rejecting the null hypothesis when it is true (revision lecture 2) This will happen with a probability of 0.05
- Doing lots of comparisons increases the type 1 error rate
- ANOVA tests for an effect of the explanatory variable without increasing type 1 error rate

#### Choosing tests

### Why ANOVA, not several t-tests?

- But, t-tests and ANOVA work in fundamentally the same way
- Both use 'residual' variation to see if explanatory variable (treatment) variation is big

$$
t = \frac{statistic - hypothesised value}{s.e. of statistic}
$$

$$
F = \frac{Treatment MS}{Residual MS}
$$

- Which growth medium is best for growing bacterial cultures?
- Explanatory variable is type of media: categorical with 3 groups
	- Control
	- Control + sugar
	- Control + sugar + amino acids
- Response variable is colony diameters (mm)

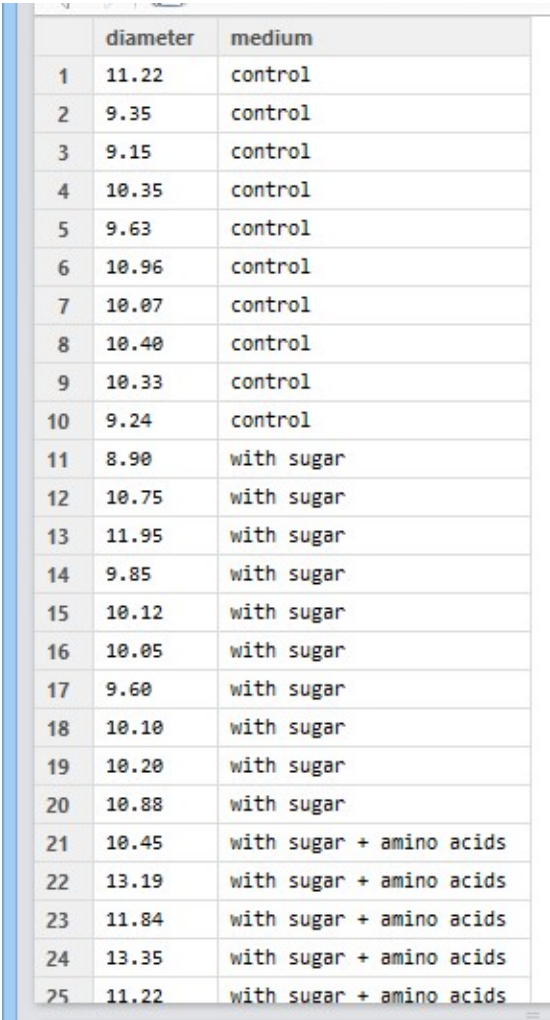

One response, one categorical explanatory variable ("one-way anova")

These data are in tidy format:

One response per row (all responses in the same column)

```
One-way ANOVA<br>
Example<br>
Plot your data: roughly – perhaps..<br>
ot(data = culture,<br>
aes(x = medium, y = diameter)) +
ggplot(data = culture, 
           \text{aes}(x = \text{medium}, y = \text{diameter}) +geom_boxplot()
```
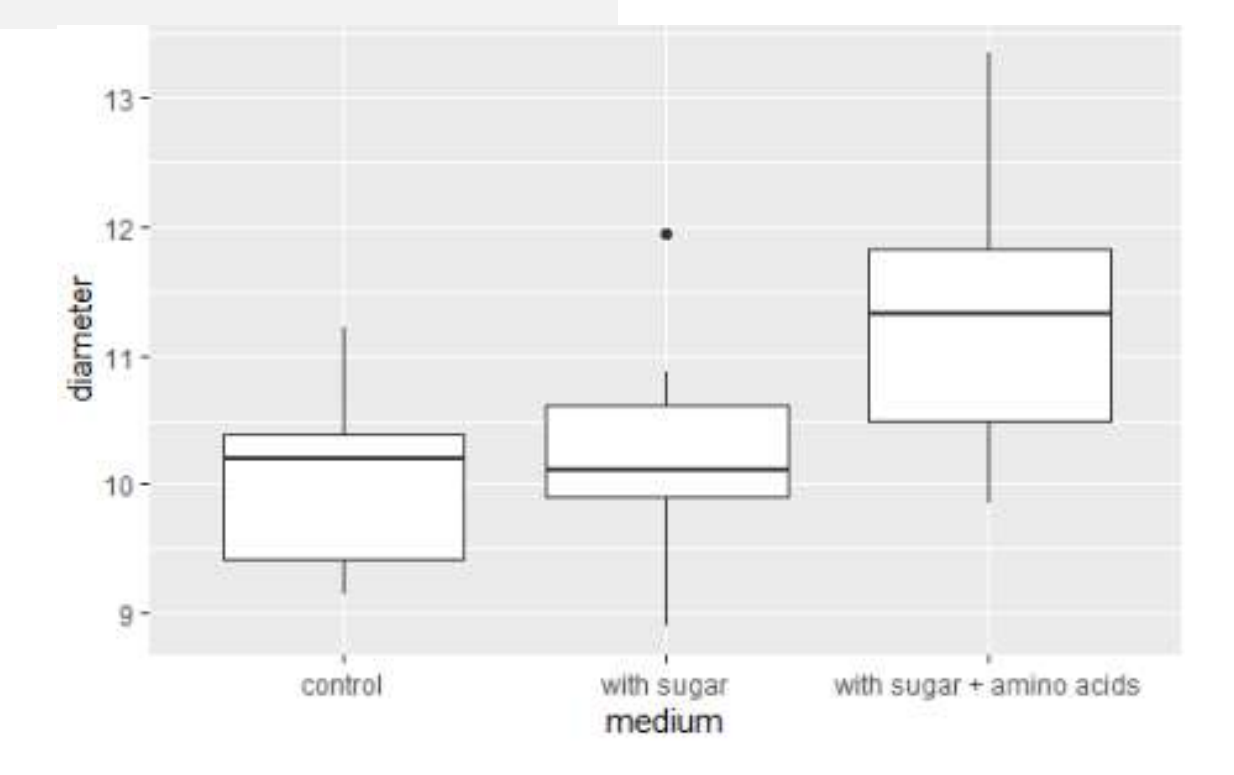

Summarise the data:

```
One-way ANOVA<br>
Example<br>
Summarise the data:<br>
culturesum <- culture %>%<br>
group_by(medium) %>%<br>
summarise(mean = mean(diameter),<br>
std = sd(diameter),
    group_by(medium) %>% 
    summarise(mean = mean(diameter),
                              One-way ANOVA<br>
Example<br>
e the data:<br>
- culture %>%<br>
edium) %>%<br>
mean = mean(diameter),<br>
std = sd(diameter),<br>
n = length(diameter),<br>
se = std/sqrt(n))
                             n = length(diameter),
                             se = std/sqrt(n))
```
#### culturesum

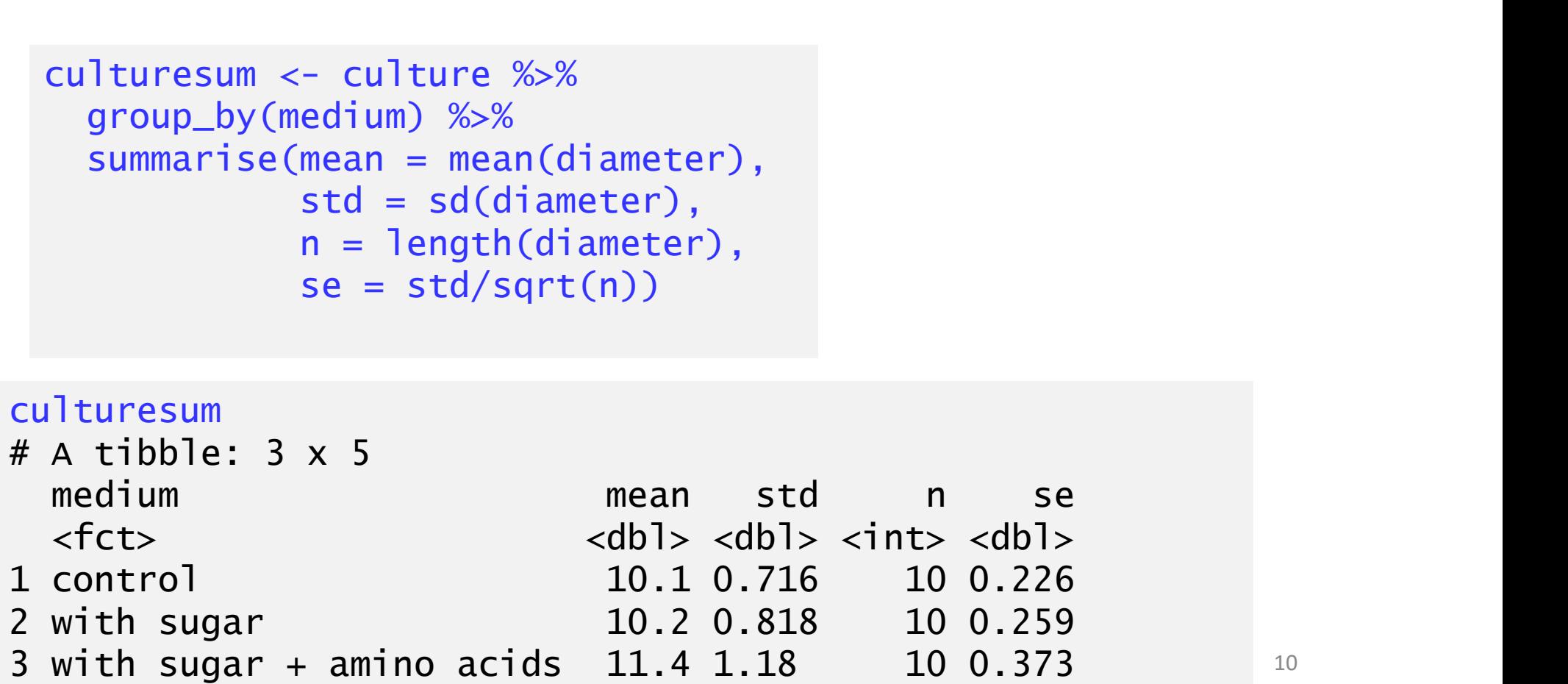

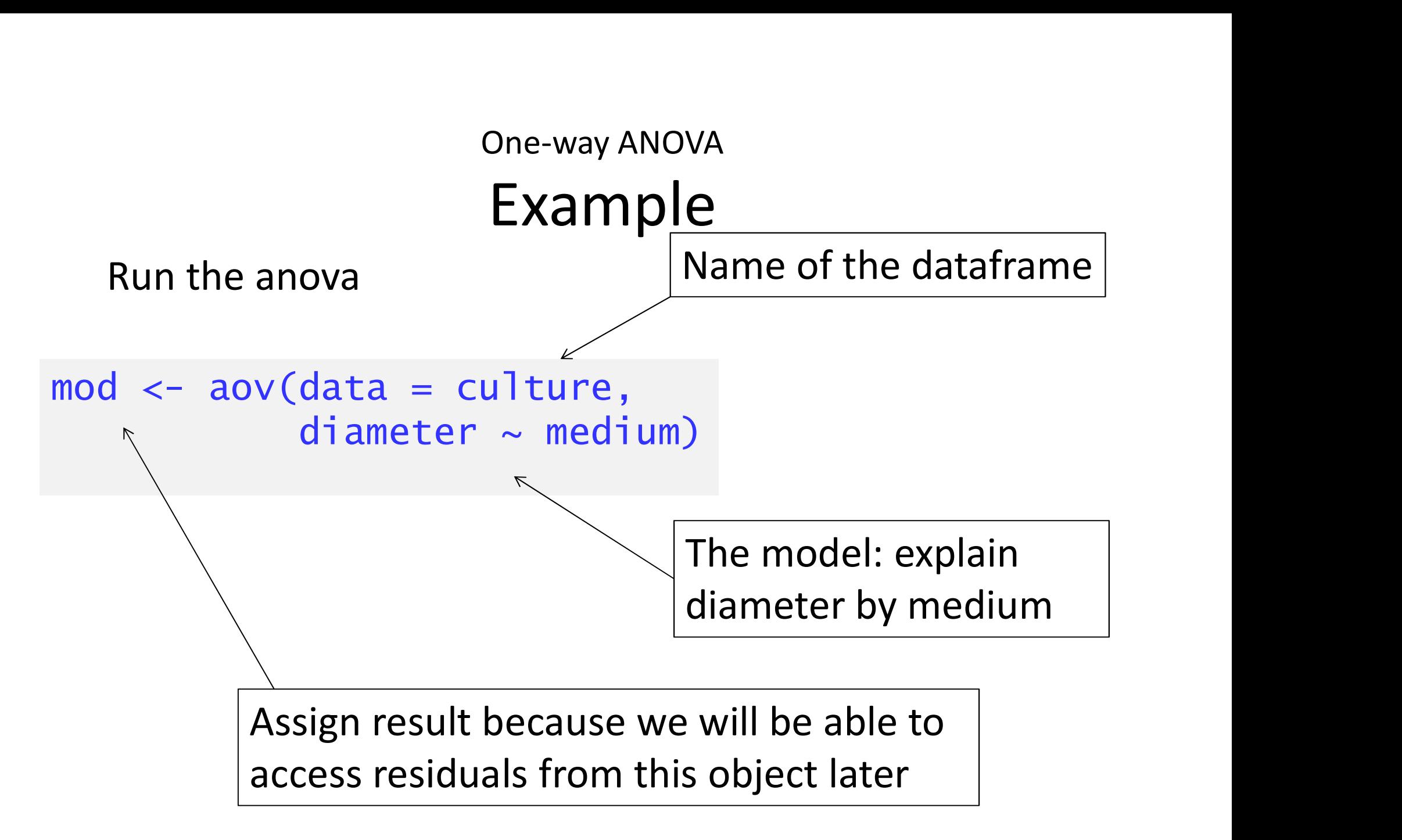

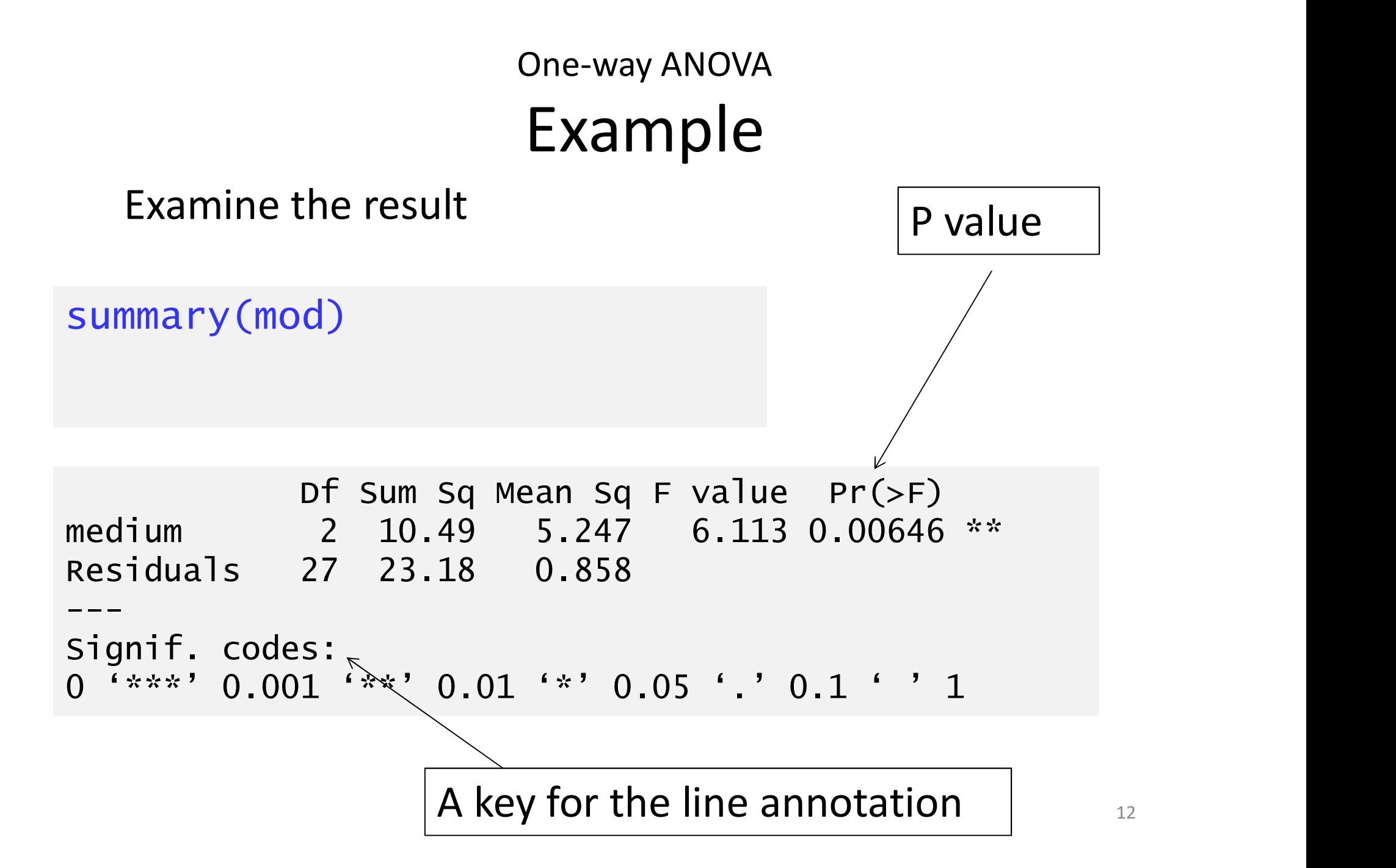

### One-way ANOVA Terminology

One-way ANOVA<br>
Terminology<br>
Df sum sq Mean Sq F value Pr(>F)<br>
2 10.49 5.247 6.113 0.00646 \*\*<br>
27 23.18 0.858 medium 2 10.49 5.247 6.113 0.00646 \*\* Residuals 27 23.18 0.858 --- Signif. codes: 0 '\*\*\*' 0.001 '\*\*' 0.01 '\*' 0.05 '.' 0.1 ' ' 1

Sum Sq: "Sums of squares " (SS): ("sum squared deviation from the mean") Mean Sq: "Mean square" (MS): variance SS / df

("average squared deviation from the mean") See lecture 4

### One-way ANOVA Terminology

```
P<br>
Fraction P 5.247 P<br>
Fractionals 27 23.18 0.858<br>
Fignif. codes:<br>
Signif. codes:<br>
Signif. codes:<br>
P<br>
P Not in output: Total MS: total variation<br>
• 5.247 - Treatment/factor MS: variation due to<br>
categorical vari
                      One-way ANOVA<br>
Terminology<br>
Df sum sq Mean Sq F value Pr(>F)<br>
2 10.49 5.247 6.113 0.00646 **<br>
27 23.18 0.858
medium 2 10.49 5.247 6.113 0.00646 **
Residuals 27 23.18 0.858 
---
Signif. codes: 
0 '***' 0.001 '**' 0.01 '*' 0.05 '.' 0.1 ' ' 1
```
- Not in output: Total MS: total variation
- categorical variable
- All Codes:<br>
1997 2008 1998 1998 1998 1998 1998 1998 1998 1998 1998 1998 1998 1998 1998 1998 1998 1998 1998 1998 1998 1998 1998 1998 1998 1998 1998 1998 1998 1998 over variation

### One-way ANOVA Terminology

One-way ANOVA<br>
Terminology<br>
Df sum sq Mean Sq F value Pr(>F)<br>
2 10.49 5.247 6.113 0.00646 \*\*<br>
27 23.18 0.858 medium 2 10.49 5.247 6.113 0.00646 \*\* Residuals 27 23.18 0.858 --- Signif. codes: 0 '\*\*\*' 0.001 '\*\*' 0.01 '\*' 0.05 '.' 0.1 ' ' 1

### F is the test statistic

It is factor MS / Residual MS

 $5.247 / 0.858 = 6.113$ 

There is 6.113 times the variance between groups than within them

### One-way ANOVA Checking Assumptions <sub>evious</sub>Checking Assumptions<br>- Common sense<br>- response should be continuous<br>- No/few repeats

- 
- 
- Common sense<br>
 response should be continue<br>
 No/few repeats<br>
 Plot the residuals<br>
 Using a test in R - Common sense<br>
- response should be continuou<br>
- No/few repeats<br>
- Plot the residuals<br>
- Using a test in R
- 

### One-way ANOVA Checking Assumptions

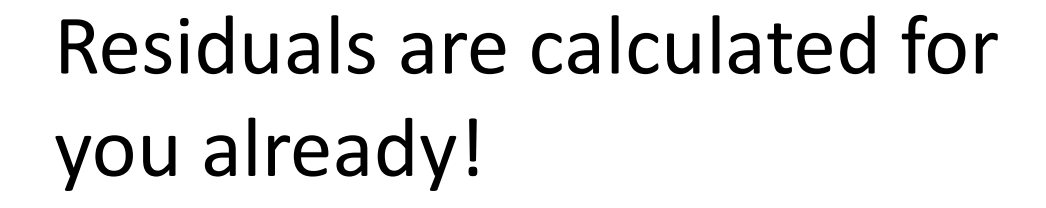

hist(mod\$residuals) shapiro.test(mod\$residuals)

Shapiro-Wilk normality test

data: mod\$residuals<br>w = 0.96423. n-value = 0.3953  $W = 0.96423$ , p-value = 0.3953

plot(mod, which=1)

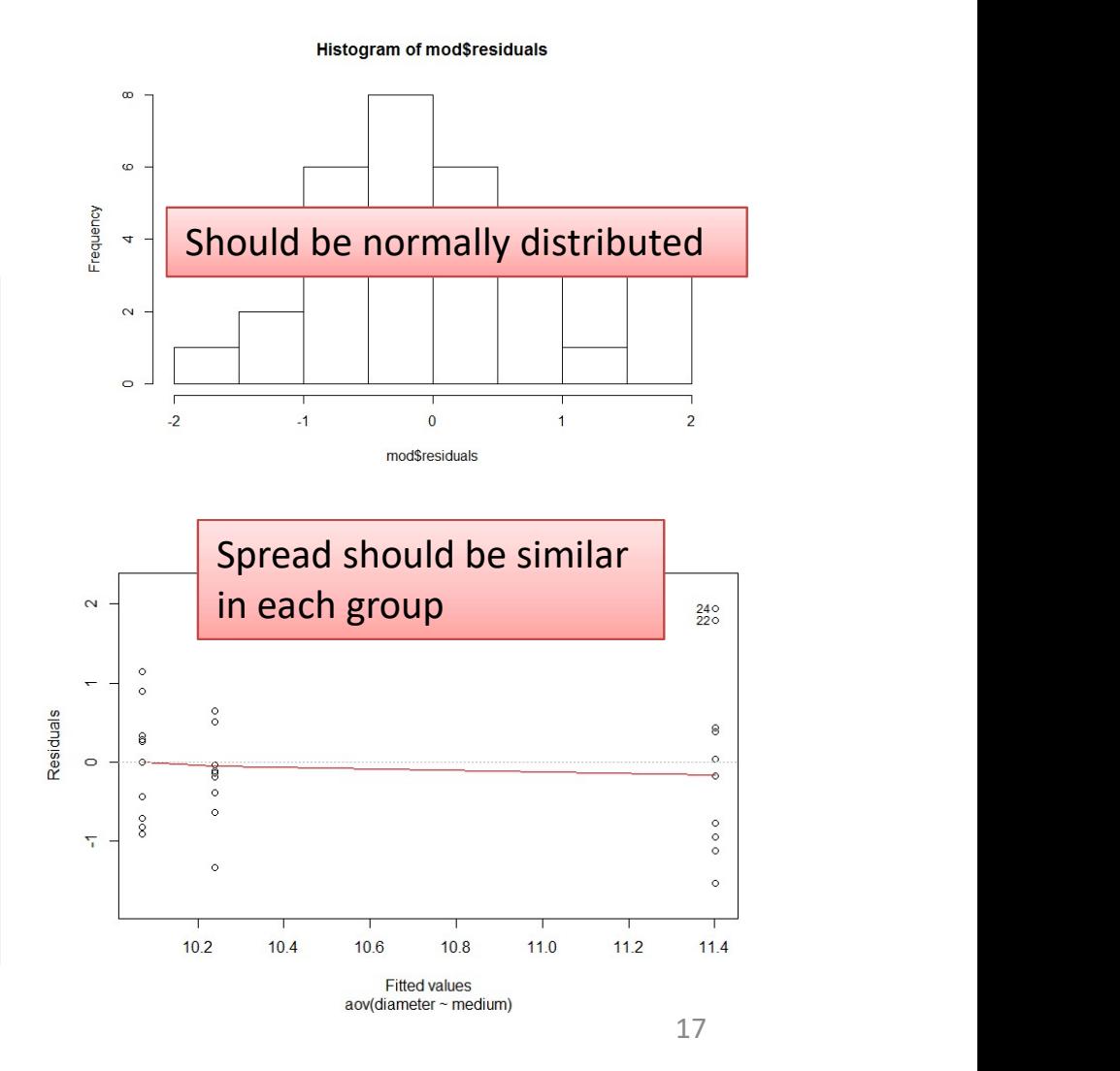

### One-way ANOVA Example: reporting the result

Reporting the result: "significance, direction, magnitude"

There is a significant effect of media on the diameter of bacterial colonies (ANOVA:  $F = 6.11$ ; d.f. = 2, 27; p = 0.006).

Or

There is a significant difference in diameters between colonies grown on different media (ANOVA:  $F = 6.11$ ; d.f.  $= 2, 27; P = 0.006$ ).

What about direction and magnitude??

### One-way ANOVA<br> **Example: direction and magr**<br>
Which means differ? Post-hoc test needed e.g.,<br>
NeyHSD(mod)<br>
Tukey multiple comparisons of means<br>
95% family-wise confidence level<br>
t: aov(formula = diameter ~ medium) One-way ANOVA Example: direction and magnitude

Which means differ? Post-hoc test needed e.g., Tukey

```
TukeyHSD(mod)
    95% family-wise confidence level
```

```
Fit: aov(formula = diameter ~ medium)
```

```
$medium
```
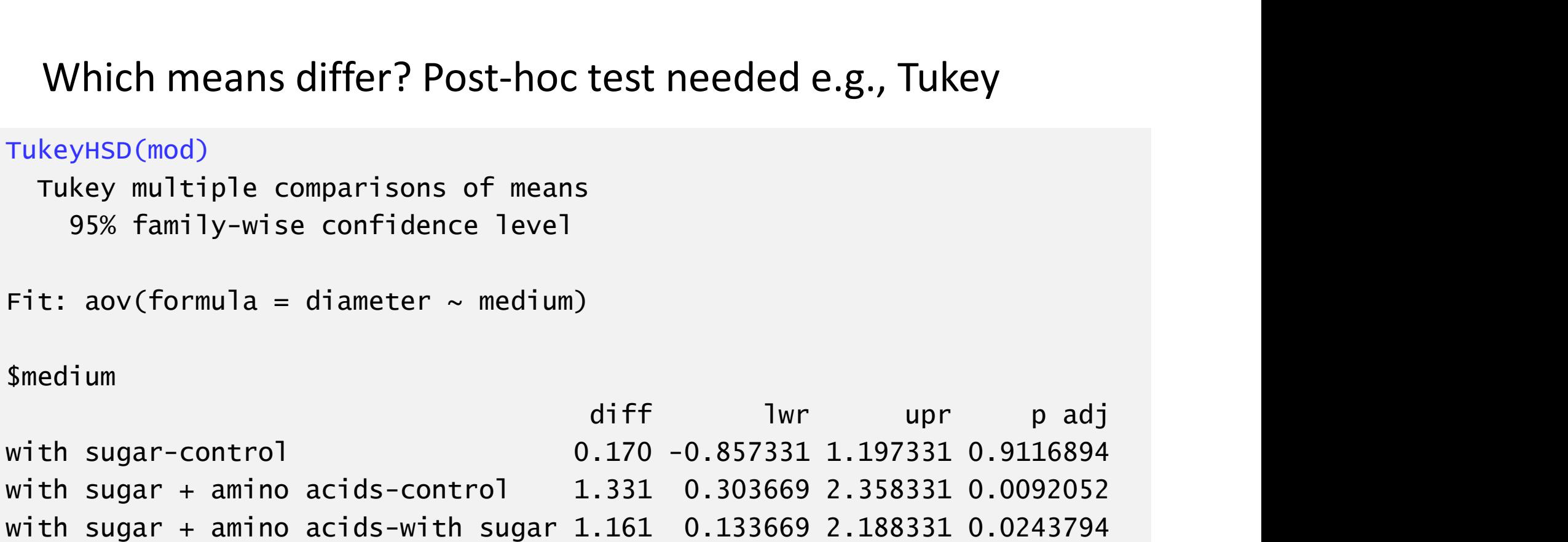

with sugar + amino acids-control 1.331 0.303669 2.358331 <u>0.0092052</u><br>with sugar + amino acids-with sugar 1.161 0.133669 2.188331 0.0243794 diff lwr upr padj<br>.170 -0.857331 1.197331 0.9116894<br>.331 0.303669 2.358331 <u>0.0092052</u><br>.161 0.133669 2.188331 0.0243794 with sugar-control  $0.170 -0.857331$  1.197331 0.9116894 with sugar + amino acids-control 1.331 0.303669 2.358331 0.0092052

Visualise with post-hoc plot

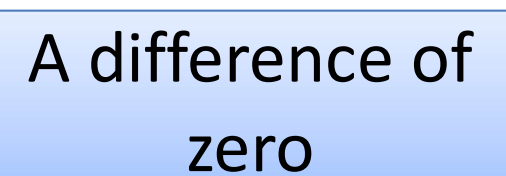

plot(TukeyHSD(mod)) 95% family-wise confidence level with sugar-control amino acids-control **comparison** 95% CI amino acids-with sugar with sugar +  $-0.5$  $0.5$  $1.0$  $1.5$  $2.0$  $0.0$ 20 Differences in mean levels of medium

### One-way ANOVA Example: Reporting the result

There is a significant effect of media on the diameter of bacterial colonies (ANOVA:  $F =$ <br>6.11;  $d.f. = 2$ , 27;  $p =$ 6.11;  $d.f. = 2$ , 27;  $p =$ 0.006) with colonies growing significantly better when both sugar and amino acids are added to the medium (see Figure 1).

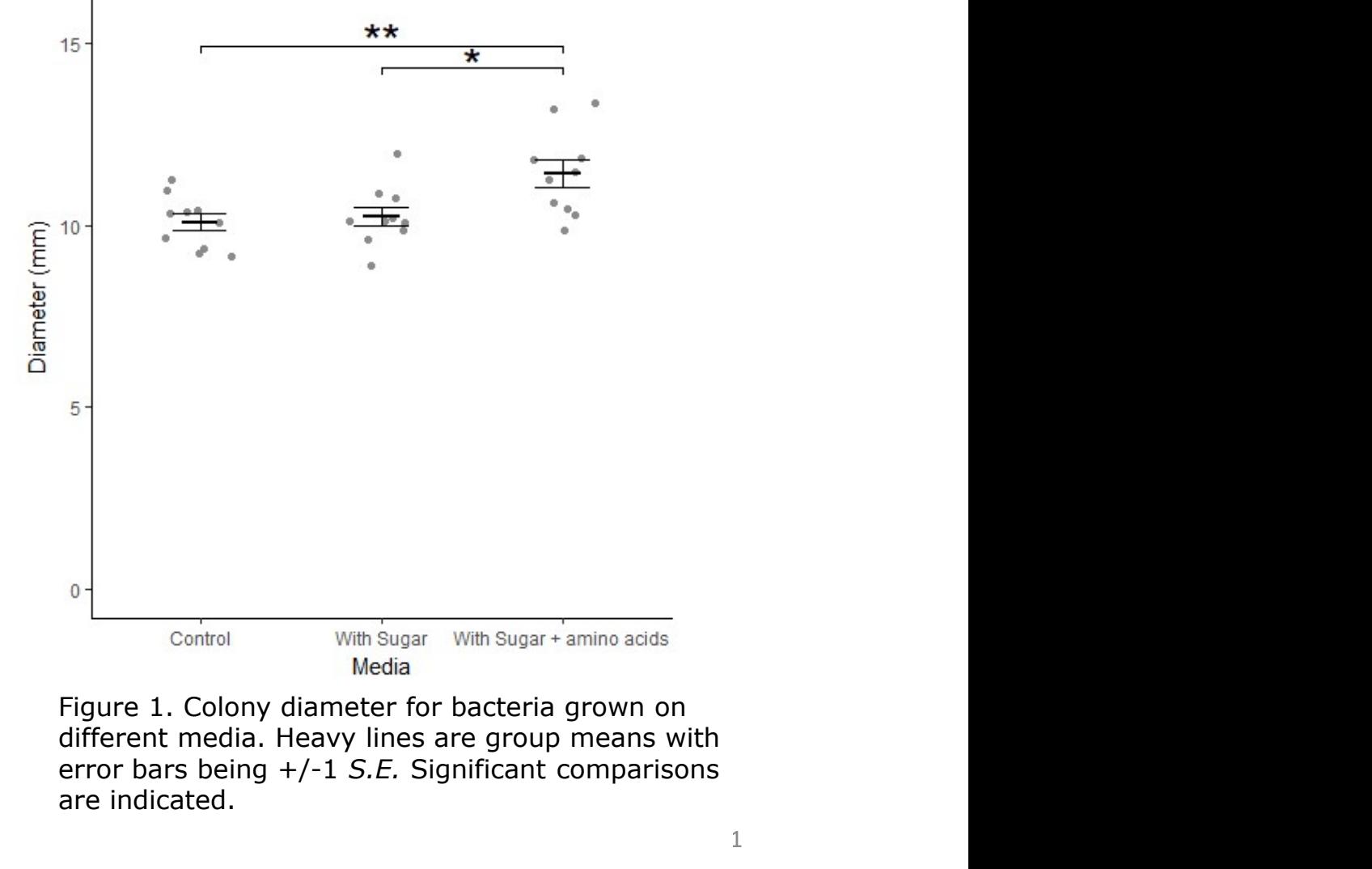

Figure 1. Colony diameter for bacteria grown on error bars being +/-1 S.E. Significant comparisons are indicated.

### One-way ANOVA Example: reporting the result

### NOT LIKE THIS!!

There was a significant difference between

media and growth rates ………..

It doesn't make sense

### One-way ANOVA Example: reporting the result

There was a significant difference between

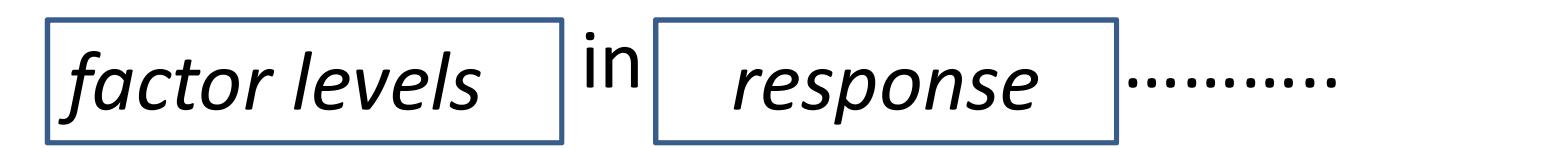

OR…..

There was a significant effect of

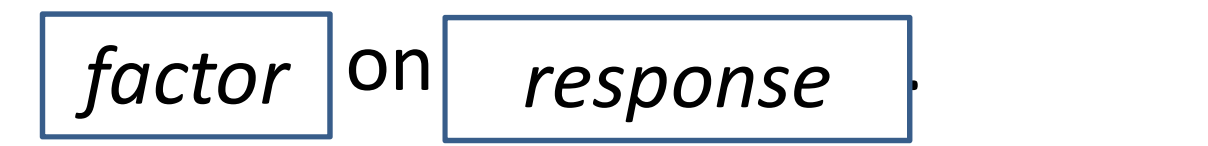

### Wallis<br>
When assumptions are not met<br>
— Residuals not normal<br>
— Unequal variance<br>
— Repeated values<br>
— Small sample size<br>
— Unequal sample size One-way ANOVA Non-parametric equivalent: Kruskal Wallis

When assumptions are not met

- Residuals not normal
- Unequal variance

Likely when:

- 
- 
- 

## Kruskal Wallis: example on same data<br>• Same data – to compare power<br>• Test statistic follows a chi-squared<br>distribution Non-parametric equivalent of one-way ANOVA Non-parametric equivalent of one-way ANOVA<br>Kruskal Wallis: example on same data<br>Same data – to compare power

- 
- Test statistic follows a chi-squared

```
kruskal.test(data = culture, diameter \sim medium)
        Kruskal-Wallis rank sum test
```

```
data: diameter by medium 
• Same data — to compare power<br>• Test statistic follows a chi-squared<br>distribution<br>kruskal.test(data = culture, diameter ~ medium)<br>Kruskal-wallis rank sum test<br>data: diameter by medium<br>Kruskal-wallis chi-squared = 8.1005,
```
There is a significant effect of media on diameter

## Non-parametric equivalent of or<br> **Kruskal Wallis: example**<br>
Which groups differ? Post-hoc test needed<br>
pgirmess package<br>
Nibrary (pgirmess) Non-parametric equivalent of one-way ANOVA Non-parametric equivalent of one-way ANOVA<br>Kruskal Wallis: example on same data

Which groups differ? Post-hoc test needed e.g., kruskalmc() in

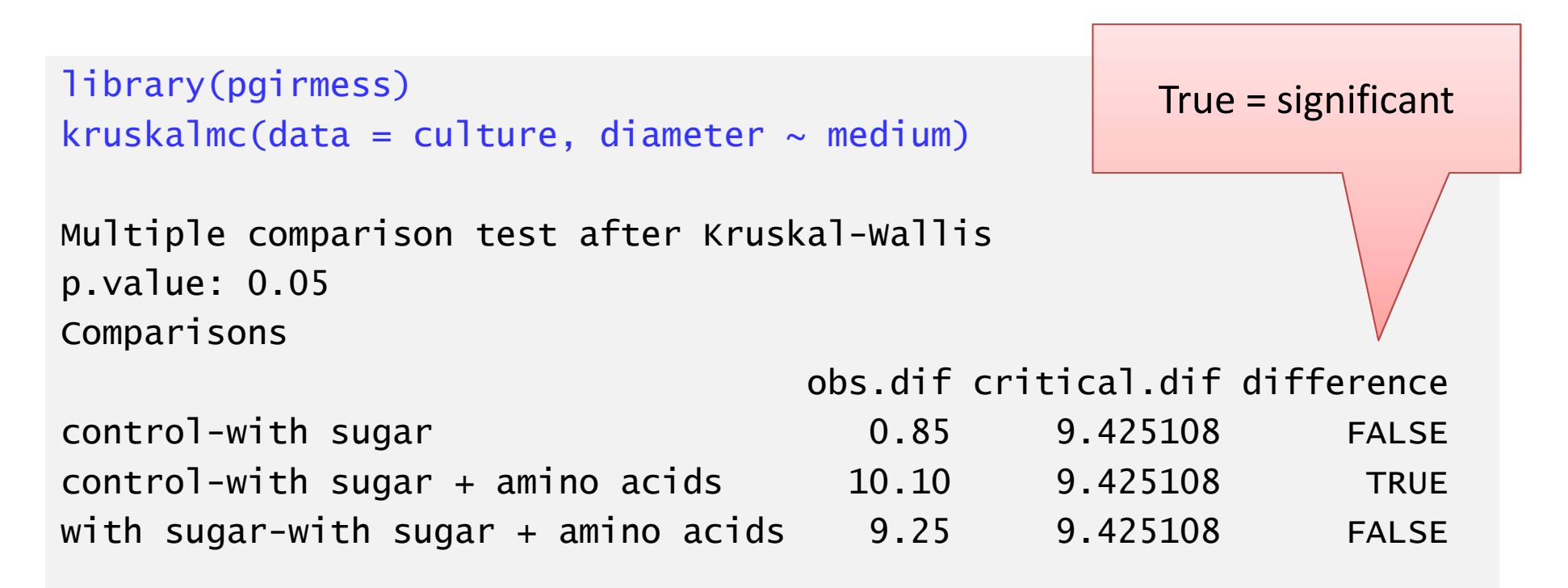

# Non-parametric equivalent of one-way ANOVA Non-parametric equivalent of one-way ANOVA<br>Kruskal Wallis: example on same data<br>eporting the result: "significance, direction, magnitude"

Reporting the result: "significance, direction, magnitude"

There is a significant effect  $\frac{1}{16}$ of media on the diameter of bacterial colonies (Kruskal-Wallis:  $\chi^2$ = 8.1;  $d.f.$  = 2;  $p$ Wallis:  $\chi^2$ = 8.1; *d.f.* = 2; *p*<br>=0.017) with a significant difference only between the control and when sugar and amino acids are added to the medium (see Figure 1).

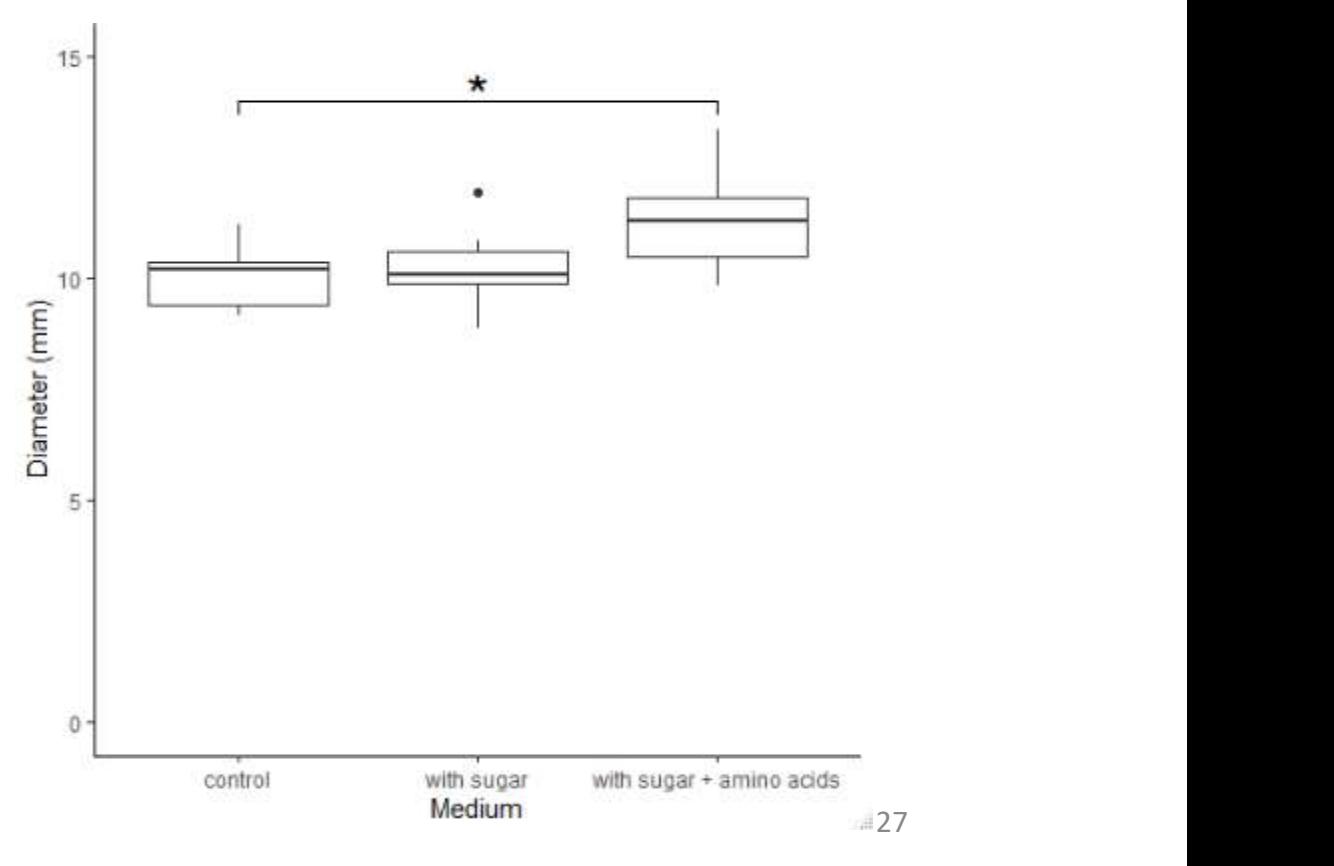

### Learning objectives for the week

By attending the lectures and practical the successful student will be able to

- Explain the rationale behind ANOVA and complete a partially filled ANOVA table (MLO 1 and 2)
- Apply (appropriately), interpret and evaluate the legitimacy of, one-way ANOVA and Kruskal-Wallis including post-hoc tests in R (MLO 2, 3 and 4)
- Summarise and illustrate with appropriate R figures test results scientifically (MLO 3 and 4)